https://www.100test.com/kao\_ti2020/144/2021\_2022\_java\_E7\_B1\_ BBTim\_c104\_144357.htm

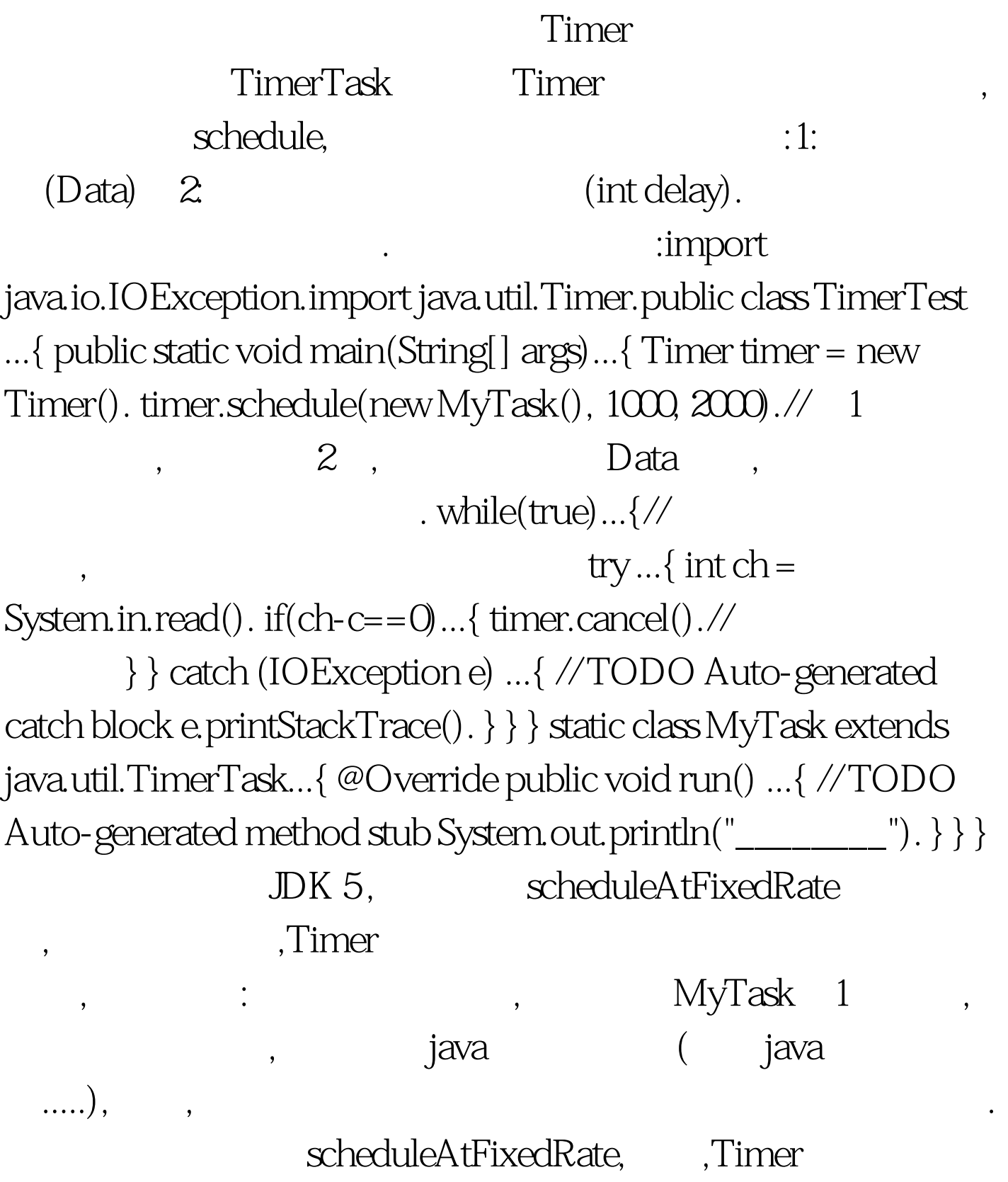

的Task执行的频率保持在2秒一次.运行上面的程序,假设使用 scheduleAtFixedRate, extending the schedule of the schedule  $11$ , MyTask , the matrix of the control of  $25$  MyTask , and ,  $\Gamma$  imer  $,1.5$  , MyTask

 $\mathbb{R}^n$ 

 $\wedge\_\wedge$ TimerTask, Taskpackage MyTimerTest.import java.io.IOException.import java.util.Timer./\*\*//\* \* https://www.marchimer.org/water.html

, the contraction of the contraction of  $\ast$  and  $\ast$   $\ast$   $\ast$   $\ast$ 

TimerTask status java.util.

Task  $.* *$ /public class TimerTest ...{ public static void main(String[] args) ...{ Timer timer = new Timer().  $MyTask$  myTask1 = new MyTask(). MyTask myTask2 = new MyTask(). myTask2.setInfo("myTask-2"). timer.schedule(myTask1, 1000, 2000). timer.scheduleAtFixedRate(myTask2, 2000, 3000). while (true)  $\ldots$  { try  $\ldots$  { byte[] info = new byte[1024]. int len = System.in.read(info). String strInfo = new String(info, 0, len, "GBK").//  $if (strInfo.charAt(strInfo.length() -$ 1) == ) ...{  $strInfo = strInfo.substring(Q, strInfo.length() - 2)$ .} if  $(\text{strInfo}.startsWith("Cancel-1")) ...$ { myTask1.cancel $().//$  $\frac{1}{2}$  //  $\frac{1}{2}$  myTask2 break.  $1/myT$ ask2 . } else if

(strInfo.startsWith("Cancel-2")) ...{ myTask2.cancel(). } else if  $(\text{strInfo}.startsWith("Cancel-All")) ...$ { timer.cancel(). $\mathcal{N}$  Timer break. } else  $\ldots$  { //  $\qquad \qquad$  myTask1  $\qquad \qquad$   $\qquad \qquad$  ^\_^ myTask1.setInfo(strInfo). } } catch (IOException e) ...{ // TODO Auto-generated catch block e.printStackTrace(). } } } static class MyTask extends java.util.TimerTask ...{ String info = "^\_^". @Override public void run() ...{ // TODO Auto-generated method stub System.out.println(info). } public String getInfo() ...{ return info. } public void setInfo(String info) ... { this info = info. } } } 100Test

www.100test.com